# Computer applications in business

Date--24-06-2020 Duration - 10.00 am to 10.45 am \*Required

- 1. Email address \*
- 2. Name of the candidate \*
- 3. Class Roll No. \*
- 4. University Roll No. \*
- 5. The space left between the margin and the start of a paragraph is called  $*$  2 points

- A. Spacing.
- B. Gutter
- C. Indentation.
- D. Alignment

6. Which enables us to send the same letter to different persons?  $*$  2 points

Mark only one oval.

- A. Macros
- B. Template
- C. Mail merge
- D. None of above
- **7.** Which of the following is not a font style?  $*$  **Example 2** points and the set of a points

Mark only one oval.

- A. Bold
- B. Italics
- C. Regular
- D. Superscript
- 8. Following is used for creating presentations. \* The manuscript of a points of a points

- A. MS Word
- B. MS Access
- C. MS Excel
- D. MS Power Point

- 9. Portrait and Landscape are \_\_\_\_\_\_\_\_\_. \* The contract and points are a set of the set of the set of the set of the set of the set of the set of the set of the set of the set of the set of the set of the set of the set of Mark only one oval. A. Paper size B. Page layout C. Page orientation D. Page margin
- 10. Which of the following is not one of PowerPoint view? \* The Match of the following is not one of PowerPoint view? \*

#### Mark only one oval.

- A. Slide show view
- B. Slide view
- C. Normal view
- D. Outline view
- **11.** Which key can be used to view Slide show? \* The same of a points and the show  $\frac{2 \text{ points}}{2 \text{ points}}$

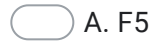

- B. F2
- C. F7
- D. F9

12. A File which contains readymade styles that can be used for a presentation  $2$  points is called  $\frac{\ }{\ }$  ?\*

Mark only one oval.

A. AutoStyle

- B. Wizard
- C. Template
- D. Pre formatting
- 13. Shortcut to insert new slide in the current Presentation is ? \* The Matchest 2 points

Mark only one oval.

- A. CTRL+O
- B. CTRL+M
- C. CTRL+F
- D. CTRL+N

**14.** How can you see all your slides at once ? \* The same state of a points and the set of a points

- A. Through slide sorter view
- B. Through slide view
- C. Through normal view
- D. Through slide show

15. To access Picture, Text Box, Chart etc. which menu you have to select ? \* 2 points

Mark only one oval.

A. Insert B. View C. File D. Edit

16. What PowerPoint feature will you use to apply motion effects to different 2 points objects of a slide ? \*

Mark only one oval.

- A. Animation Scheme
- B. Slide Transition
- C. Slide Design
- D. None of the above
- 17. What is the intersection of a column and a row on a worksheet called  $?$   $*$  2 points

- A. Column
- B. Value
- C. Address
- D. Cell

18. Statistical calculations and preparation of tables and graphs can be done 2 points using \*

Mark only one oval.

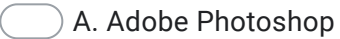

- B. Excel
- C. Notepad
- D. Power Point
- **19. Which one is not a Function in MS Excel ? \*** The state of the second term of a points

Mark only one oval.

- A. SUM
- B. AVG
- C. MAX
- D. MIN

**20.** An Excel file is generally called a / an : \* The state of the state of a points and the state of the state of  $\frac{2 \text{ points}}{2}$ 

Mark only one oval.

A. E-Spreadsheet

- B. Worksheet
- C. Workbook
- D. Sheet

21. Database where the data is stored in the form of rows and columns is called  $2$  points

Mark only one oval.

\*

- A. Relational database
- B. Distributed database
- C. Object oriented database
- D. None of these
- 22. 2 points The popular database management programs doesnot include \*

Mark only one oval.

- A. Oracle
- B. MS access
- C. MS word
- D. MS SQL

23.  $\frac{1}{2}$  are used to present data from table and query into printed form  $\frac{2}{2}$  points \*

Mark only one oval.

A. Table B. Forms

- C. Macros
- D. Reports

24. Which of the following is not a type of MS Access database object? \* The apoints Mark only one oval. A. Table B. Form C. Worksheets D. Modules 25. In a database table, the category of information is called \_\_\_\_\_\_\_\_  $^*$   $\qquad \qquad$  2 points Mark only one oval. A. record B. tuple C. field D. None of the above

26. With which of the following all formulas in excel starts ? \* The Math of a points

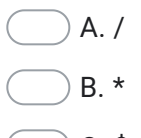

- C. \$
- $D =$

27. MS-Word automatically moves the text to the next line when it reaches the  $\,$  2 points right edge of the screen and is called? \*

Mark only one oval.

- A. Carriage Return
- B. Enter
- C. Word Wrap
- D. None of the above

## 28. End Key is used to  $*$  2 points 2 points

### Mark only one oval.

- A. Moves the cursor end of the line
- B. Moves the cursor end of the document
- C. Moves the cursor end of the paragraph
- D. Moves the cursor end of the screen
- 29. In MS Word, Ctrl+S is used to \_\_\_\_\_\_\_\_ \* The contract of the contract of the contract of the contract of the contract of the contract of the contract of the contract of the contract of the contract of the contract of t

Mark only one oval.

- A. Scenarios
- B. Size
- C. Save
- D. Spelling Check

This content is neither created nor endorsed by Google.

# Google [Forms](https://www.google.com/forms/about/?utm_source=product&utm_medium=forms_logo&utm_campaign=forms)